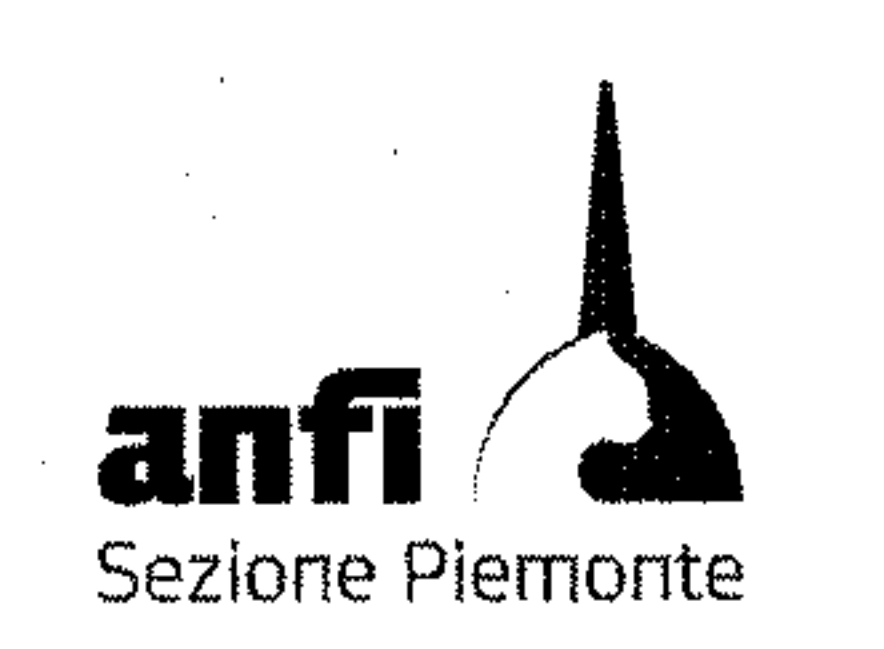

## OGGETTO: VERBALE ASSEMBLEA REGIONALE 20 MARZO 2022

Il giorno 20 marzo 2022 in Collegno (TO), Piazza Avis 7 si è svolta l'Assemblea Regionale con il seguente ordine del giorno:

- · Benvenuto ai Presenti
- Discussione e approvazione del bilancio consuntivo al 31/01/2021
- Discussione e approvazione del bilancio preventivo al 31/12/2022
- Elezioni nº 7 Consiglieri Regionali
- · Elezioni n°5 Delegati Nazionali
- · Elezioni nº3 revisori dei conti
- · Proposte per assemblea dei delegati
- Organizzazione Esposizione per l'anno 2024
- Organizzazione eventi per l'anno 2023

Persone presenti:

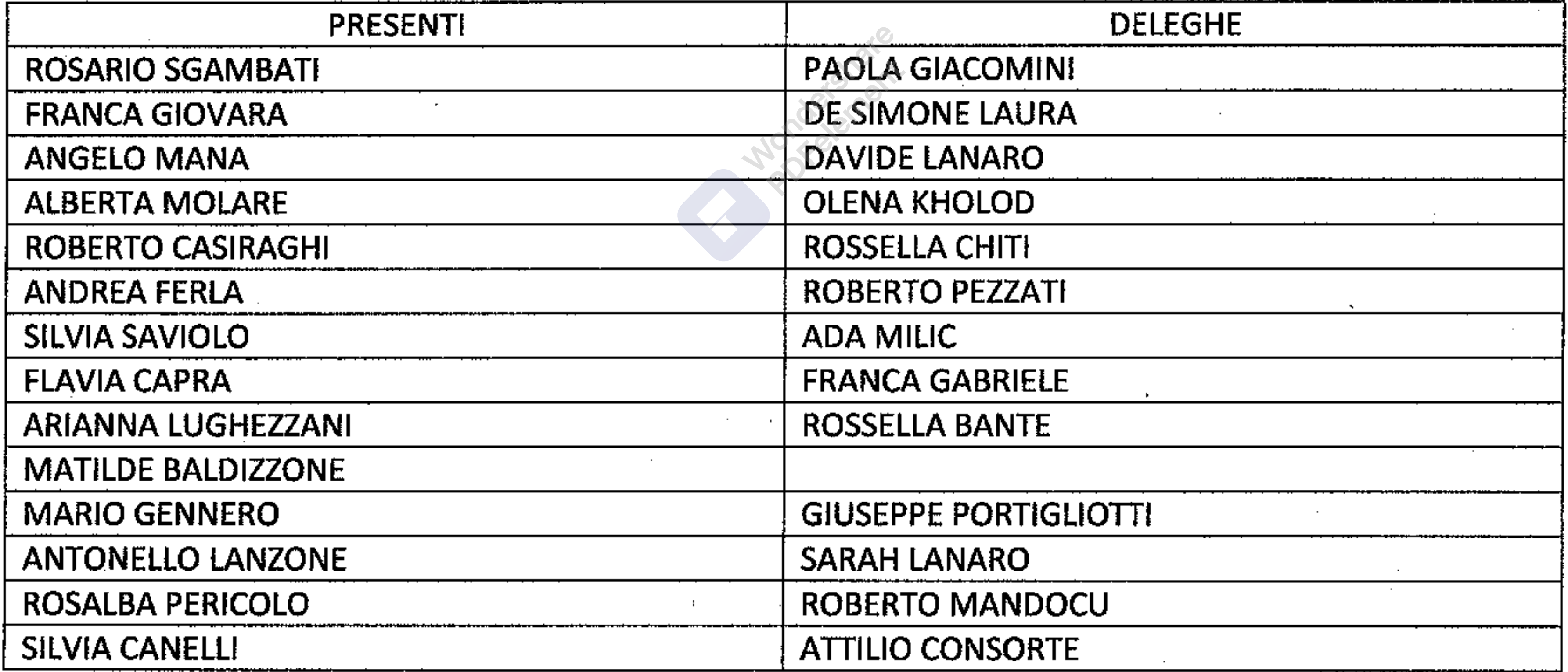

Viene esclusa dall'Assembiea la socia Sandra Ferrini in quanto sprovvista di Green Pass

ORE 15.20 inizio assemblea

- Il presidente Roberto Casiraghi da il benvenuto a tutti i partecipanti facendo un riassunto di questo CDS che dovutosi ritrovare a lavorare in un periodo molto difficile causa SARS COVID-19, nonostante tutto non si è fermato. Viene illustrato brevemente ciò che è stato deliberato sul seminario veterinario che terrà la Dott.ssa Fulvia Modonese e il seminario sulla toelettatura che terrà il Sig. Claudio Barletta.
- Viene presentato il bilancio consuntivo al 31/12/2021 approvato all'unanimità
- Viene presentato il bilancio preventivo al 31/12/2022 approvato all'unanimità
- Elezioni nº 5 Delegati Nazionali:

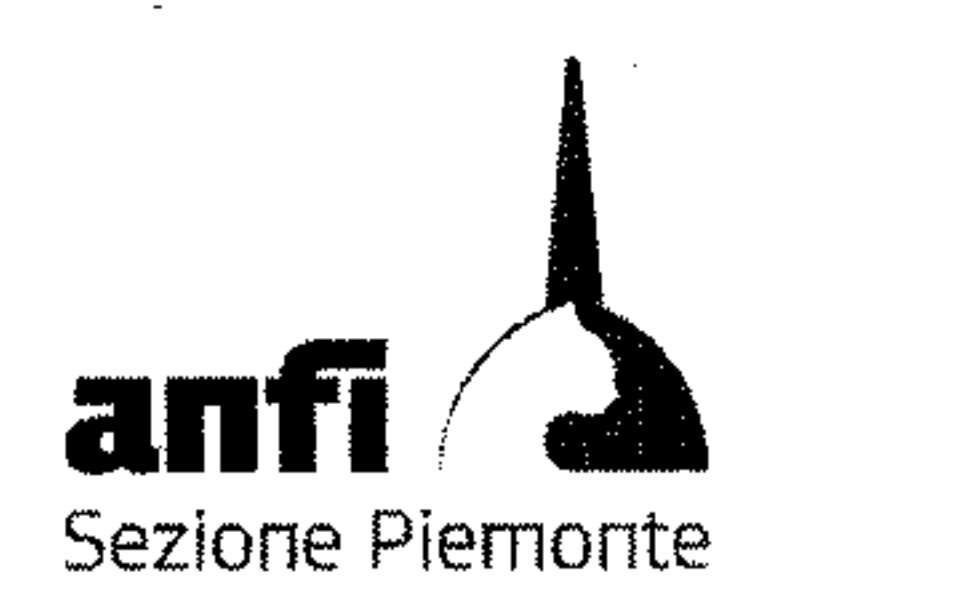

Il socio Mana ripropone la candidatura della socia Ferrini sostenendo che anche non essendo presente in aula per mancanza di green pass comunque si era recata fino in loco e di conseguenza avere la possibilità di essere votata. Il Segretario preso atto e dopo consultazione telefonica con il Nazionale ribadisce quanto detto in apertura e cioè che sulla base del regolamento e delle normative vigenti anti Covid non poteva essere accettata a votazione

Vengono nominati come scrutatori:

Presidente: Mario Gennero Scrutatori: Arianna Lughezzani Fernanda Zordan

Si procede con le votazioni per l'elezione dei Delegati Nazionali,

## 14 PRESENTI CON 13 DELEGHE

Le votazioni si sono concluse senza interferenze nel seguente ordine:

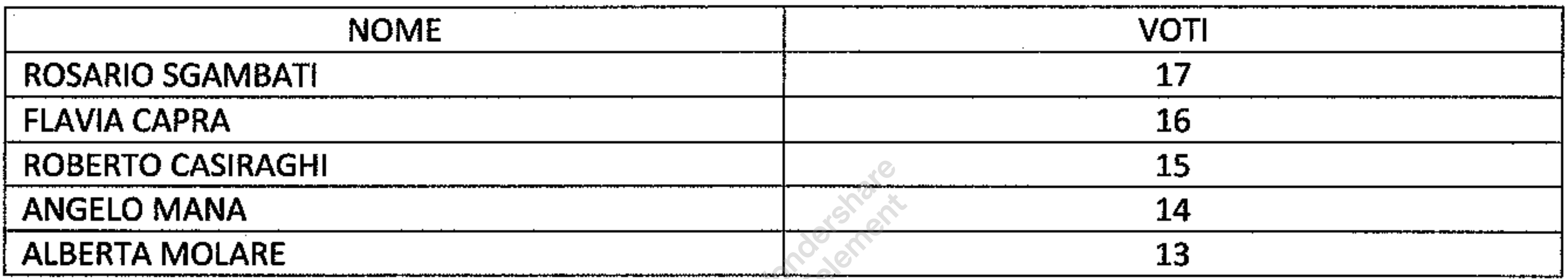

Alle ore 16.15 il socio Lanzone abbandona l'assemblea

Elezioni 7 Consiglieri Regionali  $\bullet$ 

Vengono eletti 6 Consiglieri in quanto pervenute 6 candidature

Si procede con le votazioni per l'elezione dei Consiglieri Regionali

**13 PRESENTI CON 12 DELEGHE** 

Le votazioni si sono concluse senza interferenze nel seguente ordine:

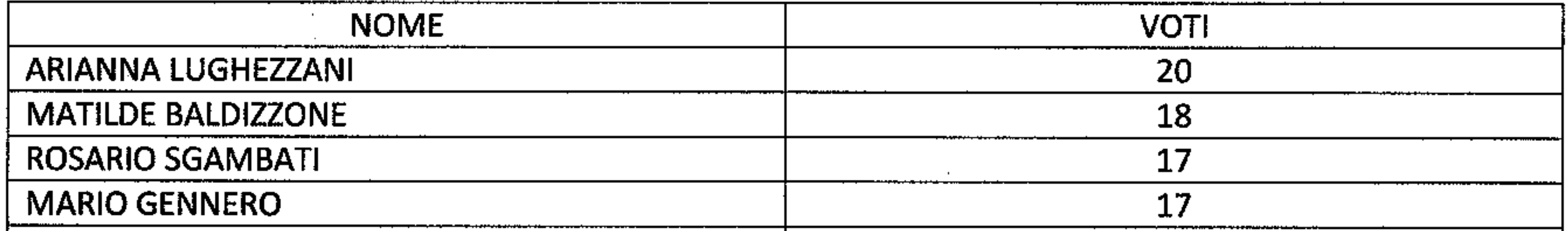

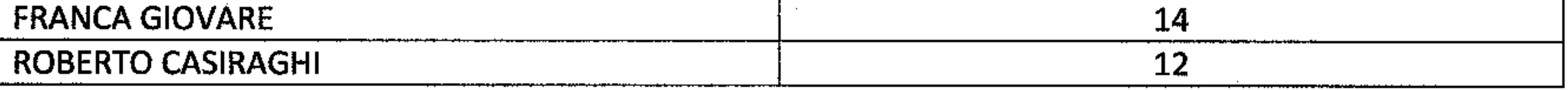

Alle ore 16.40 i soci Mana e Canelli abbandonano l'assemblea

Elezioni 3 revisori dei conti

Non si procede alla votazione in quanto non pervenute candidature

Proposte per Assemblea dei delegati

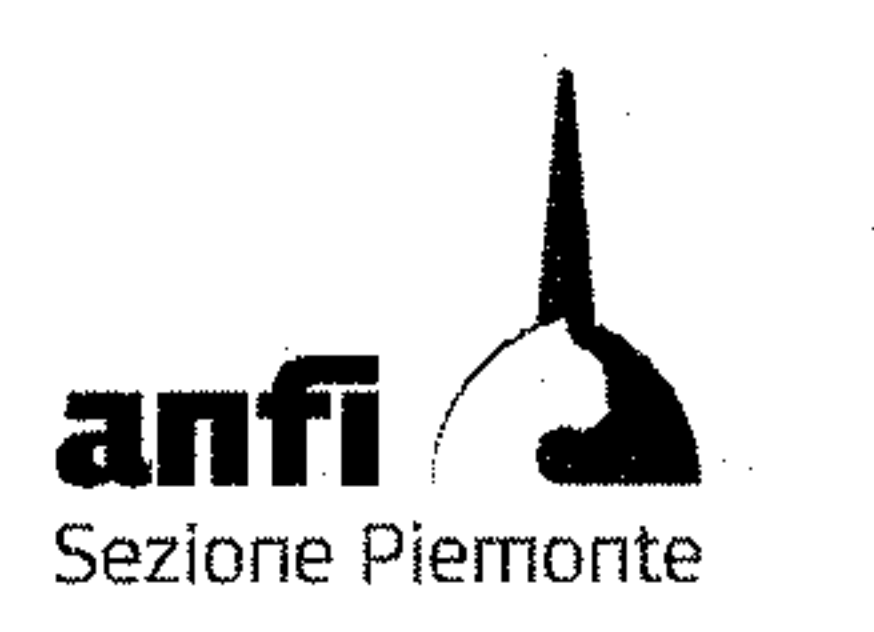

Il socio Sgambati propone di far apportare al programma della Segreteria Nazionale in modo tale che nel momento in cui vengono inseriti i titoli delle Expo in automatico viene calcolato anche il punteggio. In questo modo si andrebbe ad avere una classifica reale.

La socia Molare propone di far istituire un fondo emergenziale per i gatti in difficoltà in caso di problematiche estreme.

Alle ore 17.10 si chiude l'assemblea

Il segretario

Il Presidente

**Rosario Sgambati** 

**Roberto Casiraghi** 

Bevie Sqult

 $\sim$ 

 $\sim 100$   $\mu$ 

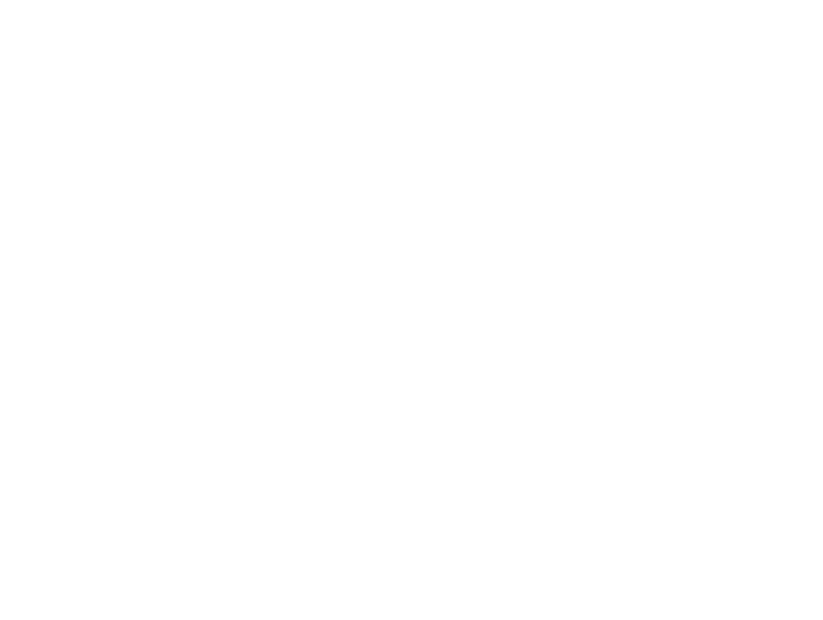

 $\alpha$  ,  $\beta$  ,  $\alpha$  ,  $\beta$  $\sim 100$  $\sim 10^{-11}$  $\sim$ 

 $\alpha$  -  $\alpha$  -  $\alpha$  $\alpha$  ,  $\alpha$  ,  $\alpha$  $\sim$ 

 $\sim$ 

the contract of the contract of the contract of the contract of the contract of

 $\mathcal{L}(\mathcal{L}(\mathcal{$ 

 $\label{eq:2.1} \mathcal{L}(\mathcal{L}(\mathcal{L})) = \mathcal{L}(\mathcal{L}(\mathcal{L})) = \mathcal{L}(\mathcal{L}(\mathcal{L})) = \mathcal{L}(\mathcal{L}(\mathcal{L}))$ 

 $\label{eq:2.1} \mathcal{L}(\mathcal{L}(\mathcal{L})) = \mathcal{L}(\mathcal{L}(\mathcal{L})) = \mathcal{L}(\mathcal{L}(\mathcal{L})) = \mathcal{L}(\mathcal{L}(\mathcal{L})) = \mathcal{L}(\mathcal{L}(\mathcal{L})) = \mathcal{L}(\mathcal{L}(\mathcal{L})) = \mathcal{L}(\mathcal{L}(\mathcal{L})) = \mathcal{L}(\mathcal{L}(\mathcal{L})) = \mathcal{L}(\mathcal{L}(\mathcal{L})) = \mathcal{L}(\mathcal{L}(\mathcal{L})) = \mathcal{L}(\mathcal{L}(\mathcal{L})) = \math$  $\mathcal{L}(\mathcal{L}(\mathcal{$ 

 $\mathcal{L}(\mathcal{L}(\mathcal{$  $\mathcal{O}(\mathcal{O}(n))$  . The set of the set of  $\mathcal{O}(\mathcal{O}(n))$  $\mathcal{L}(\mathcal{L}(\mathcal{$ 

 $\mathcal{L}(\mathcal{L}(\mathcal{$ 

 $\mathcal{L}_{\mathcal{A}}$  and the contract of the contract of the contract of the contract of the contract of the contract of the contract of the contract of the contract of the contract of the contract of the contract of the contra  $\mathcal{L}(\mathcal{L}^{\mathcal{L}}(\mathcal{L}^{\mathcal{L}}(\mathcal{L}$ 

 $\mathcal{O}(\mathcal{O}_\mathcal{O})$  . The contract of the contract of the contract of the contract of the contract of the contract of the contract of the contract of the contract of the contract of the contract of the contract of the co the contract of the contract of the contract of the contract of the contract of the contract of the the contract of the contract of the contract of

 $\label{eq:2.1} \mathcal{L}(\mathcal{L}(\mathcal{L})) = \mathcal{L}(\mathcal{L}(\mathcal{L})) = \mathcal{L}(\mathcal{L}(\mathcal{L})) = \mathcal{L}(\mathcal{L}(\mathcal{L})) = \mathcal{L}(\mathcal{L}(\mathcal{L})) = \mathcal{L}(\mathcal{L}(\mathcal{L})) = \mathcal{L}(\mathcal{L}(\mathcal{L})) = \mathcal{L}(\mathcal{L}(\mathcal{L})) = \mathcal{L}(\mathcal{L}(\mathcal{L})) = \mathcal{L}(\mathcal{L}(\mathcal{L})) = \mathcal{L}(\mathcal{L}(\mathcal{L})) = \math$ the contract of the contract of the contract of the contract of the contract of